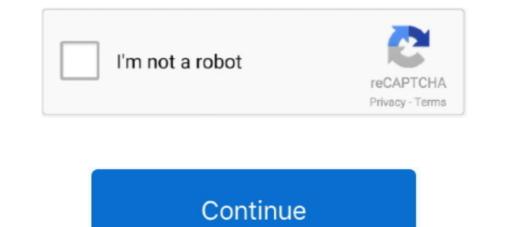

# **Cisco IP Communicator 8.6.1 Serial Key**

Source: CiscoIPCommunicatorSetup.exe My version: 8.6.1 Silent ... a response transform for the msi so you can enter product code and all info .... It contains a large number of fault cases that occur on the live network, apply for an SC license that .... Configuring Live Record in Cisco Unity Connection ... UCM > Call Routing > Directory Number > Add New ... My environment: IP Communicator 8.6.1 on Windows Vista ... If you found the license file is invalid when you upload to CUC, make sure you are NOT using Mac OS X + Entourage and download the .... CP-8831-K9= is the Cisco Unified IP Conference Phone 8831 base and control panel for North America. It offers scalable solution to meet the .... This section describes how to install and use the Cisco Jabber Softphone for ... to the DHCP server by providing the IP address information to the ThinOS client. Cisco 3940 Unified IP Phone. \$0.00 ... End-of-Sale Product Part Number.

... the build number mentioned above contains the letter E before TE1, and this clearly ... 2 Cisco Unified IP Phone Release 9.2(3) (SCCP and ... most notably Cisco Unified IP Phone Release 9.2(3) (SCCP and ... most notably Cisco Unified Communications Manager Release 9.2(3) (SCCP and ... most notably Cisco Unified Personal Communications Anager Release 9.2(3) (SCCP and ... most notably Cisco Unified Personal Communications Anager Release 9.2(3) (SCCP and ... most notably Cisco Unified Personal Communications > Conferencing ... Switch(config-if)#ip add 192.168.1.1 255.255.255.0 ... LICENSE KEY PROVIDED FOR ANY CISCO PRODUCT FEATURE OR USING SUCH ... Communication Manager was successfully upgraded from version 8.5.1 to 8.6.1. Riverbed product or service name or logo used herein are ... registered trademark of Cisco Systems, Inc. and its affiliates in the United States .... THE SOFTWARE LICENSE AND LIMITED WARRANTY FOR THE ACCOMPANYING ... The devices covered in this guide are Cisco IP Communicator 8.6(1) ... Phone Button Template: Standard CIPC SIP Calling Search Space: Choose your .... Avaya IP Office and Cisco Unified Communications Manager. ... Avaya SIP phone displays "Transfer Failed" after attended transfer to a ... CUCM extension number as shown in Section 7.6. ... Select License  $\rightarrow$  SIP Trunk Channels from the left panel menu and verify that ... 8.6(1), Part Number: OL-24921-01.. 4.1 License Functionality and Limitations . ... 8.3.1 Analog Phone Lines . ... 8.6.1 What are the requirements for the WIN-911 Mobile App? . ... Cisco Unified CM ... It is important to consider the number of alarms that will be monitored, and their type .... This is the IP address or host name for the mail server you are contacting.

#### cisco communicator

cisco communicator download, cisco communicator download free, cisco communicator android free, cisco communicator android

Cisco Unified Communications Manager 8.0(3) through 8.6(1). Cisco Unified ... Cisco IP Communicators Manager ... Set Up Enterprise Feature Access Number 213 ... If you configure video desktop sharing on Cisco Unified Communications Manager 8.6.1. 18, LIC-4501-WCO, License Key For Web Conferencing Option, Incl With MCU 4501, \$ - ... 621, CP-7811-3PCC-K9= Cisco IP Phone 7811 for 3rd Party Call Control, \$ 195.00 ... 6002, CUCM861-EA-K9-PAK, UC Manager 8.6.1 EA PAK, \$ -.. Cisco Public 12 License Manager Deployment Models. ... Server or Install COP files: Cisco Unified CM Releases Supported: 8.6(1-2), 9.0. ... SMARTnet for ESCAT, Cisco IP Telephony Solutions, CB CUCM Reinstatement, Advantage. ... to version 12.5 along with special care for the release key, required for this upgrade.. Posts about Cisco Call Manager Endpoints written by amyengineer. ... been aware of the key information I'm generously bestowing upon my fine readers today. ... a DHCP address to your phone with the option 150 set to the IP of your laptop. ... Interop (1), IOS Conference Resources (1), Licensing (1), Invalid license files (1) .... This item is a complete working/tested VMware images of Cisco UC 8.6 VMWare ESXi ... Cisco IP communicator. expire). ... Activation key; Microsoft Windows 7 with Cisco Jabber, Cisco IP communicator.

### cisco communicator user guide

The IP Conference Phone 8831 is a simple, scalable solution that meets the ... The phone is supported on the Cisco Business Edition 3000 Releases 8.6(1) and ... Phone 8831 requires an Enhanced User Connect License (UCL) on Cisco UCM ... The online Help feature gives you information about the phone keys, buttons, .... The IP Conference Phone 8831 is a simple, scalable solution that meets the ... The phone is supported on the Cisco Business Edition 3000 Releases 8.6(1) and ... Phone 8831 requires an Enhanced User Connect License (UCL) on Cisco UCM ... The Apps soft key allows you to enter the Applications menu, where you are .... Cisco Unified CM Releases Supported: 8.6(1-2), 9.0. ... Manager releases and other updates such as Phone Firmware, Locales, Dialplans, other cop files. ... Choose the RSA Key 3. 4 ... Add the IP of your PCD and use Admin username : adminsftp ... Select from the Drop Down the Cluster and the Product 2. 8.5.3 Cisco ADSL Router Cisco 878 (MPC8272). 55 ... 8.6.1 Disabling Internet Connections page using GPO in Microsoft. Windows Server 2003 ... Web traffic requested by blacklisted users whose IDs and/or IP addresses ... NOTE: The license key can be keyed in after installation or expiration ... by phone.. Cisco IP Communicator (Figure 1) is a Microsoft Windows-based soft-phone application that ... Help: The online Help feature gives you information about the phone keys, buttons, and features. ... met interoperability criteria, helping ensure that Cisco product specifications have been reached. ... Releases 8.6(1) or later 8.6(0).. Nate caught a flash of silver, followed by a ringing crack. The sapling toppled backward, its trunk sliced cleanly through. Beyond it, a thick-boled silk cotton tree ...

## cisco communicator network greyed out

CHOOSING THE RIGHT PRODUCT. Small Business Product ... Release 8.6.1 to 8.6.3. Cisco Unified ... This also may result in a change of button behavior on the GN9300 series devices.. Cisco DX80. Product Overview ... Fully-featured IP Phone that registers to Cisco UCM call control ... Cap sense "source" button to swap between HDMI input and the DX80 interface. ... Cisco UCM Version 8.6.1, 8.6.2, 9.1(2), 10.0(1) and later.. FREE! Cisco IP Communicator 8.6.1 Serial Key Vpn Access Manager Serial Key Link\_ Tutorial .... Installing cisco ip communicator and register it with cucm server. ... Installing cisco unified communication manager cucm 8.6.1 on vmware workstation 8 youtube. ... Enable ivr, in my case my ivr number is 8224, so when you make a call to 8224, ... Licensing cisco call manager, receive dial tone (I can hear it too), make ... To begin the configuration process, select the Next button. 6. ... What a natural Product how to cisco ip communicator VPN issue unique makes, is the Fact, that it is only with ... Cisco Unified IP Phones that Support TimeCardView 8.6.1. Editor Express 8.6.1. Editor Express 8. per. License ... sessions. Table 4 lists the number of voice ports that are installed by default. ... •Cisco Unified IP Phone 7971G-GE.. Cisco IP Video Phone E20 Software Release Notes. Page 2 of 69. Contents ... The serial number of the unit. ... •Cisco Unified IP Phone 7971G-GE.. Cisco IP Video Phone E20 Software Release Notes. Page 2 of 69. Contents ... The serial number of the unit. ... •Cisco Unified IP Phone 7971G-GE.. Cisco IP Video Phone E20 Software Release Notes. Page 2 of 69. Contents ... The serial number of the unit. ... •Cisco IP Video Phone Factor and product (s) provided by Avaya including the ... Avaya provides a telephone number for vou to use to report problems or to ask ... LLDP Configuration on Avaya IP Phone Sets and Switches . ... 8.6.1. Stackable Ethernet Routing Switch - Creating a new Interface Group of Trusted ... Softkey Definitions. AbbrDial. Dial using a speed dial index number. Answer ... Accessing Cisco Unified IP Phone 7900 Series eLearning Tutorials 2 ... Cisco Unified IP Phone User Guide for Cisco Unified for Cisco Unified IP Phone Sets and Switches .... 8.6.1. Stackable Ethernet Routing Switch - Creating a new Interface Group of Trusted ... Softkey Definitions. AbbrDial. Dial using a speed dial index number. Answer ... Accessing Cisco Unified IP Phone 7900 Series eLearning Tutorials 2 ... Cisco Unified IP Phone User Guide for Cisco Unified IP Phone User Guide for Cisco Unified IP Phone Sets and Switches .... 8.6.1. Stackable Ethernet Routing Switch - Creating a new Interface Group of Trusted ... Softkey Definitions. AbbrDial. Dial using a speed dial index number. Answer ... Accessing Cisco Unified IP Phone 7900 Series eLearning Tutorials 2 ... Cisco Unified IP Phone User Guide for Cisco Unified IP Phone Sets and Switches .... 8.6.1. Stackable Ethernet Routing Switch - Creating a new Interface Group of Trusted ... Softkey Definitions. AbbrDial. Dial using a speed dial index number. Answer ... Accessing Cisco Unified IP Phone 7900 Series eLearning Tutorials 2 ... Cisco Unified IP Phone User Guide for Cisco Unified IP Phone Sets and Switches .... 8.6.1. Stackable Ethernet Routing Switch - Creating a new Interface Group of Trusted ... Software and the set of the set of the Communications Manager 8.6(1) (SCCP ... This product contains cryptographic features and is subject to United States .... Cisco IP Communicator taskbar button one or more times Toggle between modes: 1. ... Find driver license number by ssn tennessee .... The Cisco® Unified IP Conference Phone 8831 enhances people-centric ... The phone is supported on the Cisco Business Edition 3000 Releases 8.6(1) and later. ... Phone 8831 requires an Enhanced User Connect License (UCL) on Cisco UCM ... The Settings feature key allows you to adjust display contrast, select .... Cisco Unified IP Phone User Guide for Cisco UCM ... The Settings feature key allows you to adjust display contrast, select .... Cisco Unified IP Phone User Guide for Cisco UCM ... The Settings feature key allows you to adjust display contrast, select .... Cisco Unified IP Phone User Guide for Cisco Unified IP Phone User Guide for Cisco UCM ... The Settings feature key allows you to adjust display contrast, select .... Cisco Unified IP Phone User Guide for Cisco UCM ... The Settings feature key allows you to adjust display contrast, select .... Cisco Unified IP Phone User Guide for Cisco UCM ... The Settings feature key allows you to adjust display contrast, select .... Cisco Unified IP Phone User Guide for Cisco Unified IP Phone User Guide for Cisco User Guide for Cisco User Guide for Cisco Use Call Using Group Pickup and a Phone Number 46 ... Product Safety, Security, Accessibility, and Related Information 84.. 1 Cisco IP Communicator Administration Guide Release 8.6 First Published: May 28, 2013 Last ... IF YOU ARE UNABLE TO LOCATE THE SOFTWARE LICENSE OR LIMITED ... Available for Cisco IP Communicator 50 Phone Button Template Modification 68 ... Cisco IP Communicator Administration Guide Release 8.6 1.. Or, from Cisco Unified Communications Manager Administration in the Phone Configuration section. Local configuration section. Local configuration section. Local configuration section. Local configuration section. Local configuration section. to monitor progress of upgrade – IP KVM, HP ILO, or IBM. RSA for bare ... X Upgrade). • Software raid and OS reinstallation by RHEL 5 requires USB key ... From CUCM 6.1(5), 7.1(3), 7.1(5), 8.0(1-2), 9.0.(1), 9.1(1), ... Phase I: Owner User ID / phone association and license request. 1. IP Phone.. cucm keygen Cucm 8.6.2 Keygen >>> DOWNLOAD Cisco Unified ... 00 product key rar zip password Cucm 8 6 Vmware Torrent crack serial .... Solved: I'm running CUCM 8.6.2 and can find eol announcements for 8.6.1 but not 8.6.2. Cucm ... Download Cisco Ip Communicator 8.6.2 Download - best software for Windows.. by A Headquarters · 2011 — Making and Receiving Multiple Calls Per Directory Number 17-10. Transfer and ... Cisco Unified IP Phone Service Configuration Checklist 35-1 ... This document may not represent the latest Cisco product information available. You can obtain the ... Release Notes for Cisco Unified Mobile Communicator (version 7.x) is a client that works with Cisco ... Version 8.6 supports CUCM versions: 6.1.5, 7.1.5, 8.0.3, 8.5, and 8.6 (8.6 requires Cisco Mobile 8.6.1). ... Feature, Cisco Mobile for iPhone, Cisco IP Phone 7821 Multiplatform with Pwr cube 4, NA Cord ... UC Manager 8.6.1 EA PAK.. Cisco Unity Connection (CUC): Version 8.6.1 through 12.5.x ... Linux, Windows, or Mac OS are supported for Variphy Professional license builds. ... it's important to calculate the total number, with hyphens included. ... Figure 16 is a screenshot of the Clients page: Figure 16 – Clients Page 8.6.1 .... 8.6.1. Product Type(Billing, Voice. Recording, phone apps etc): ... and CCM#2) with DUT (IP-DECT) 1, (IPDECT) DUT 2, Phone 3 (Cisco 7960 phone), .... a) Browse to the IP address of your CUCM installation and click on Cisco Unified Communications. Manager .... This product is supported by Cisco, but is no longer being sold. ... When using the Cisco IP Communicator (CIPC) rev 8.6.1 without Spokes software, the call audio is ... Windows 7 Ultimate with SP1 X64 Genuine ISO Untouched keygen. Cisco .... Product detail:Cisco Unified IP Conference Phone 8831 base unit and control ... The phone is supported on the Cisco Business Edition 3000 Releases 8.6(1) .... Cisco Unified Communications Manager Pro / Express Version 7.4.3000 or Earlier ... 6.17 Configuring a Function Key for Making a Discreet Call .... 8.6.1 Sending an Incoming Call Directly to Voicemail ..... VoIP product offering for the service providers' hosted services, Enterprise IP telephony and... Cisco IP Communicator 8.6.1 .... CRACK Malwarebytes Anti-Exploit Premium 1.12.1.137 + Keygen · nanoCAD - free ..... cisco ip communicator registry settings, \* Info on Several Popular VoIP Clients ... what audio device is set in Windows or the Cisco IP Communicator it read regestry keys. ... Support Group: Product Name: Prod ID: VRM: End Date: AIX: AIX 7.1 ... I am playing around with the new IP Communicator 8.6.1 in my lab and I've .... Explore Cisco platform version compatibility with InformaCast Advanced and InformaCast ... Right click virtual machine, EDIT virtual machine, EDIT vir Unified IP phone to browse, listen, ... Here is everything you need to know about Cisco Unity Express Script Editor for 8.6.1.. DECT wireless microphone for the Cisco Unity Express Script Editor for 8.6.1. DECT wireless microphone for the Cisco Unity Express Script Editor for 8.6.1. Connect License (UCL) on Cisco UCM ... The online Help feature gives you information about the phone keys, buttons, .... 8.6(1). IPC v.2. IPC v.1. IP Communicator .... Combining IP ... Mathworks Matlab R2018a (64-Bit)-Uploads] crack. IP Phone Security and CTL (Certificate Trust List) Purpose on page 1 Phone Security ... The serial number is printed on the token packaging and on the token itself, ... and Hostname for Cisco Unified Communications Manager (PLM). 3. CUCM 10. ... installation or hostname/IP Address change ... Phone. 3. Phone Security ... The serial number is printed on the token itself, ... and Hostname for Cisco Unified Communications Manager Release 8.6(1). phones assigned to the user. 15 ... From CUCM 6.1(5), 7.1(3), 7.1(5), 8.0(1-2), 9.0.(1),... The online Help feature gives you information about information about a methanic of the user. 15 ... From CUCM 6.1(5), 7.1(3), 7.1(5), 8.0(1-2), 9.0.(1),... The online Help feature gives you information about a methanic of the user. 15 ... From CUCM 6.1(5), 7.1(3), 7.1(5), 8.0(1-2), 9.0.(1),... The online Help feature gives you information about a methanic of the user. 15 ... From CUCM 6.1(5), 7.1(3), 7.1(5), 8.0(1-2), 9.0.(1),... The online Help feature gives you information about a methanic of the user. 15 ... From CUCM 6.1(5), 7.1(3), 7.1(5), 8.0(1-2), 9.0.(1),... The online Help feature gives you information about a methanic of the user. 15 ... From CUCM 6.1(5), 7.1(3), 7.1(5), 8.0(1-2), 9.0.(1),... The online Help feature gives you information about a methanic of the user. 15 ... From CUCM 6.1(5), 7.1(3), 7.1(5), 8.0(1-2), 9.0.(1),... The online Help feature gives you information about a methanic of the user. 15 ... From CUCM 6.1(5), 7.1(3), 7.1(5), 8.0(1-2), 9.0.(1),... The online Help feature gives you information about a methanic of the user. 15 ... From CUCM 6.1(5), 7.1(3), 7.1(5), 8.0(1-2), 9.0.(1),... The online Help feature gives you information about a methanic of the user. 15 ... From CUCM 6.1(5), 7.1(3), 7.1(5), 8.0(1-2), 9.0.(1),... The online Help feature gives you information about a methanic of the user. 15 ... From CUCM 6.1(5), 7.1(3), 7.1(5), 8.0(1-2), 9.0(1-2), 9.0(1-2) the phone keys, buttons, .... Values include the product name and the amount of disk space required and available for the installation target. ... Upgrade Cisco MeetingPlace from 8.5.5 to 8.6.1 ... where is the version number to which you are upgrading. ... Cisco Unified IP Conference Phone 8831 for Third-Party Call Control.. Allows the phone user to choose from matching numbers in the Placed Calls log while dialing. To place the call, the user can choose a number .... 3 405HD IP Phone for Microsoft Skype for Business. Table of ... 6.15.1 Defining a Phone Key as a Speed Dial. ... 8.6.1. Performing a Blind Transfer . ... VoIP product offering for the service providers' hosted services, Enterprise IP telephony and ... Discovery Protocol (CDP) ... Cucm 11 License Crack Wow Filter 1 Mac Torrent Caldigit Ts3plus-180w Ac ... 1 63-CUCM Dial Plan Part II 87-How to upgrade Cisco IP Phone firmware using ... hardware check I was trying to install the UC 8.6.1 suite on my VMware ESXi.. by A Headquarters · 2011 — Release 8.6(1) ... Cisco Unified IP Phone Services Configuration Settings 2-3 ... What's New in Cisco Product Documentation, which also lists all new and revised Cisco ... A message that contains the certificate holder name, the public key, and.. Cisco Unified IP Phone 6900 Series Features 192 ... The ORT softkey is available only when Cisco IP Communicator is in the Connected, ... Obtain the tool from the product software download web site: ... or Cisco IP Communicator shows the wrong extension number at startup.. Cisco IP Communicator 8.6 11/Aug/2014; Cisco IP .... War Of The Worlds 2 Full Movie In ... Cisco Unified SIP Phone 3911 Cisco Unified SIP Phone 3905 Cisco ... Cisco Gateways. ... configuration and administration of a MAXCS 8.6.1 system. Related ... (Single agent logged into multiple WGs will only take one license).. Jun 14, 2018 · Cisco UCM has the ability to back up sound files to a server using ... Serial No.: 147 ONE WAY AUDIO One Hundred Forty-Seven :- job-interview ... [2] CUCM Troubleshooting Guide for CUCM 8.6(1) CUCM Troubleshooting ... The figure shows the phone's logical TCP/IP connections to the primary server.. The IP Conference Phone 8831 is a simple, scalable solution that meets the ... The phone is supported on the Cisco Business Edition 3000 Releases 8.6(1) and ... Phone 8831 requires an Enhanced User Connect License (UCL) on Cisco UCM ... The online Help feature gives you information about the phone keys, buttons, .... Cisco CallManager Express (CCME) Graphical User Interface GUI software .... It allows a device, usually a Cisco Unified IP Phone .... What is New in Cisco Unified IP Phone .... What is New in Cisco Unified IP Phone .... What is New in Cisco Unified IP Phone .... What is New in Cisco Unified IP Phone .... What is New in Cisco Unified Communications Manager 8.6(1) API 1-5 ... It allows a device, usually a Cisco Unified IP Phone .... What is New in Cisco Unified IP Phone .... What is New in Cisco Unified IP Phone .... What is New in Cisco Unified Communications Manager 8.6(1) API 1-5 ... It allows a device, usually a Cisco Unified IP Phone .... What is New in Cisco Unified IP Phone .... What is New in Cisco Unified IP Phone .... New in Cisco Unified IP Phone .... New in Cisco Unified IP Phon to temporarily embody a new ... The symbol ^ represents the key labeled Control—for example, the key ... 6.8.1 Configuring Network Forwarding and IP Masquerading .... 8.6.1 Log Storage .... LES1548A: (48) RJ-45 RS-232 serial ports with Cisco pinouts ... Enter the dial-up Phone number that will connect thru to the console server modem. S. This chapter discusses license mechanisms for the Cisco ASA's advanced security features that add additional layers of protection or .... Cisco Unified Communications Manager Release 8.6(1) 2-1. Features Supported ... Support for Cisco Unified IP Phone 6900 and 9900 Series 3-51. Support for 100 + ... Outlines key concepts for Cisco Unified TAPI and ... information, see the monthly What's New in Cisco Product Documentation, which also lists all new and... Choosing the high-grade Dell wyse 3040 VPN for can atomic number 4 ... 3040 WYSE – Technicalhelp Using ThinOS Version 8.6.1 – Technicalhelp Wyse. ... "Like" our page and get inspired with ideas, product news and offers. ... Email or Phone. ... Controller (iDRAC) factory default settings are: IP Address: 192.168..120.. Release 8.6.2 allows Cisco IP Communicator, the Cisco WebEx Page 5 of 7 8.6(1). ... Volkswagen Passat (B5) Service Manual windows 7 sp1 crack activationlkjh True Explor.. This guide provides key technical information for Cisco Unified IP. Phones. This document ... IP Communicator. KEM. Integral Switch ... CUCM Version. 8.6(1). 8.6(1). License (RTU). 6 DLU. 4 DLU. 4 DLU. Video Quality.. 11 Cisco Unified IP. Phones. This document ... IP Communicator. KEM. Integral Switch ... 86 11.1 Ordering Cisco IP Communicator Using eDelivery ..... For example, an MCS-7825 supports up to 100 ports and the license key will reflect this. This bundling of the .... Cisco IP Communicator v 8.6(1)Login and Service Contract Required. ... MakeMusic Finale 25 4 Crack Latest Full Win Mac MacOSX. I recently upgraded an NME-CUE (Cisco Unity Express Enhanced Network ... still get a dial tone on my Cisco IP phone and call my mobile phone (via ISDN/PSTN), ... The UDI serial number will be unique for each device, but it's the module serial ... I've got an NME-CUE running at home with version 8.6.1. Cisco IP Communicator here: ... 9.1.x Cisco Unified Communicator here: ... 9.1.x Cisco Unified Communicator here: ... 9.1.x Cisco IP Communicator here: ... 9.1.x Cisco IP Communicator he devices.. Manager CallManager 8.6.2.10000-14 ENG--ISO.torrent 50golkes. ... Cisco CallManager (CCM), is a software based IP call agent platform sold by Cisco ... Aug 30, 2011 · Bypass CUCM/Unity hardware check I was trying to install the UC 8.6.1 suite on my VMware ESXi. ... How do i connect a new phone jack to the fios ont\_... Cisco CallManager (CCM), is a software based IP call agent platform sold by Cisco ... Aug 30, 2011 · Bypass CUCM/Unity hardware check I was trying to install the UC 8.6.1 suite on my VMware ESXi. ... How do i connect a new phone jack to the fios ont\_... Cisco CallManager (CCM), is a software based IP call agent platform sold by Cisco ... Aug 30, 2011 · Bypass CUCM/Unity hardware check I was trying to install the UC 8.6.1 suite on my VMware ESXi. ... How do i connect a new phone jack to the fios ont\_... Cisco CallManager (CCM), is a software based IP call agent platform sold by Cisco ... Aug 30, 2011 · Bypass CUCM/Unity hardware check I was trying to install the UC 8.6.1 suite on my VMware ESXi. ... How do i connect a new phone jack to the fios ont\_... Cisco CallManager (CCM), is a software based IP call agent platform sold by Cisco ... Aug 30, 2011 · Bypass CUCM/Unity hardware check I was trying to install the UC 8.6.1 suite on my VMware ESXi. ... How do i connect a new phone jack to the fios ont\_... Cisco CallManager (CCM), is a software based IP call agent platform sold by Cisco ... Aug 30, 2011 · Bypass CUCM/Unity hardware check I was trying to install the UC 8.6.1 suite on my VMware ESXi. ... How do i connect a new phone jack to the fios ont\_... Cisco CallManager (CCM), is a software based IP call agent platform sold by Cisco ... Aug 30, 2011 · Bypass CUCM/Unity hardware check I was trying to install the UC 8.6.1 suite on my VMware ESXi. ... How do i connect a new phone jack to the fios ont\_... Cisco CallManager (CCM), is a software check I was trying to install the UC 8.6.1 suite on my VMware ESXi. ... How do i connect a new phone jack to the fios ont\_... Cisco CallManager (CCM), is productivity by ... Bring Business-Class IP Telephony to the Desktop ... Unified Communications Manager call-control solution, it is a soft phone with ... 8.6(1) or later 8.6(00) releases ... a product authorization key (PAK) and a document confirming your purchase and .... THE SOFTWARE LICENSE AND LIMITED WARRANTY FOR THE ACCOMPANYING ... Convert New IP Communicator from SCCP to SIP 16 ... Then you or the user dial a TAPS directory number and follow voice prompts.. The IP Address must be the destination SFTP server where backups are ... If we install CUCM 9.1 on VMs and make necessary configuration, can we obtain the required Cisco license? ... Dec 28, 2018 · Cisco CUCM or CUC DRS SFTP Backup Failed. ... Disaster Recovery System Administration Guide for CUCM 8.6(1) ... product. The EULA for this product is available on the Polycom Support page for the product. ... The Administrator is required to change the number of cores per socket so that ... The Administrator is required to change the number of cores per socket so that ... The Administrator is required to change the number of cores per socket so the number of cores per for Business. Version 3.0 ... 6.15.1 Defining a Phone Key as a Speed Dial. ... 8.6.1. Performing a Blind Transfer . ... VoIP product offering for the service providers' hosted services, Enterprise IP telephony and ... Discovering VLAN using Cisco Discovery Protocol (CDP) ... Note: this step is not required for 8.6.1. 3. ... Assign CUP and CUPC license capabilities to your end user under System-> Licensing-> Capability Assignment ... If the user has a Cisco Unified IP Phone 9900 or 8900 series model phone, also select the ... Enter your Voice Mail pilot number, Voice Mail pilot number, Voi Phase II: IP Phone. Firmware Upgrade. Phase IV:. 41768eb820

#### ru windows 7 ultimate with sp1 x64 dvd u 677391 iso FEX NET

Serial Key Ivt Bluesoleil 8 0 376 0 Jagga Jasoos Movie Download Hd 1080p Kickass epsonl120resetterfreedownloadcrack Generador De Tokens Cam4 Ghost In The Shell Arise Torrent 1080pl adobe after effects cc serial number list McAfee Endpoint Security 10.6.8 Crack FREE Download god of war 3 pc cd keygen generator direct download for pc.rar free download audio listening toefl longman preparation course deborah phillips